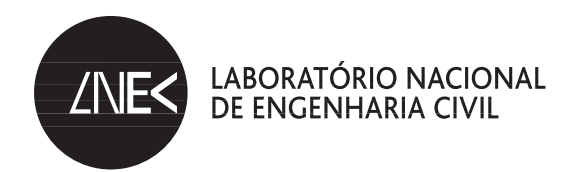

## **PROXIMIDADE AEROPORTUÁRIA**

Contributos para uma leitura sócio-ecológica

João Lutas Craveiro Investigador Auxiliar, LNEC

Margarida Rebelo Investigadora Auxiliar, LNEC

**Marluci Menezes** Investigadora Auxiliar, LNEC

Paulo Machado Investigador Auxiliar, LNEC

 $LISBOA \cdot 2009$ 

COMUNICAÇÕES **COM 144** 

#### CRAVEIRO, João Lutas

Licenciado em Sociologia, Mestre em Sociologia Urbana e Rural, Doutor em Sociologia Departamento de Edifícios

#### REBELO, Margarida

Licenciada em Psicologia, Mestre em Psicologia Social, Doutora em Psicologia Social Departamento de Edifícios

#### MENEZES, Marluci

Geógrafa, Doutora em Antropologia Social e Cultural Departamento de Edifícios

#### MACHADO, Paulo

Licenciado em Sociologia, Doutor em Sociologia Departamento de Edifícios

Comunicação apresentada no "1.º Workshop sobre o Impacto dos Aeroportos no Desenvolvimento Regional", realizado em Lisboa, Novembro, 2008

Copyright © LABORATÓRIO NACIONAL DE ENGENHARIA CIVIL, I.P. Divisão de Divulgação Científica e Técnica AV DO BRASIL 101 · 1700-066 LISBOA e-e: livraria@lnec.pt www.lnec.pt

Editor: LNEC

Colecção: Comunicações

Série: COM 144

1.ª edição: 2009

Tiragem: 100 exemplares

Construção de aeroportos / Impacte social / Alteração social / Avaliação / Desenvolvimento regional Descritores: Airport construction / Social impact / Social change / Assessment / Regional development Descriptors:

316.6:625.717 CDU **ISBN** 978-972-49-2187-7

## PROXIMIDADE AEROPORTUÁRIA: CONTRIBUTOS PARA UMA LEITURA SÓCIO-ECOLÓGICA

#### **Resumo**

Esta comunicação foi apresentada ao 1º Workshop sobre o Impacto dos Aeroportos no Desenvolvimento Regional, realizado no Instituto Superior Técnico (Lisboa) no dia 28 de Novembro de 2008, organizado pela Associação Portuguesa de Desenvolvimento Regional.

Os aeroportos constituem empreendimentos essenciais do processo de globalização, intensificando a mobilidade humana e a transacção de bens em diversas escalas. Contudo, não se pode alienar a dimensão local e regional das mudanças estimuladas requerendo-se uma mais aprofundada avaliação dos impactes sociais das suas fases de construção e de exploração.

Com base no envolvimento dos autores no recente estudo sobre a localização do novo aeroporto de Lisboa, este artigo procura discriminar as dimensões sócio-ecológicas mais relevantes associadas à construção de infra-estruturas aeroportuárias, promovendo-se uma reflexão interdisciplinar.

Palavras-chave: Ecologia Social, Avaliação de Impactes Sociais, Mudança Social

### THE AIRPORT INFRASTRUCTURE AND THE TERRITORIAL

### **CHANGES**

#### **Abstract**

This paper was presented to the 1st Workshop on the Impact of Airports in Regional Development, organized by the Portuguese Association for Regional Development and that took place at Instituto Superior Técnico (Lisbon, 28 of November of 2008).

The airports are a powerful infrastructure of the processes of globalization, increasing human mobility and the exchange of services in different scales. However, we must to analyse the regional dimension of social and territorial changes that are stimulated.

Based in the involvement of the authors in the recent study about the location of the new airport of Lisbon, this article seeks to discriminate the most relevant socioenvironmental dimensions related to the construction of airport infrastructure, promoting a interdisciplinary reflection.

Keywords: Social Ecology, Social Impact Assessment, Social Change

# Índice

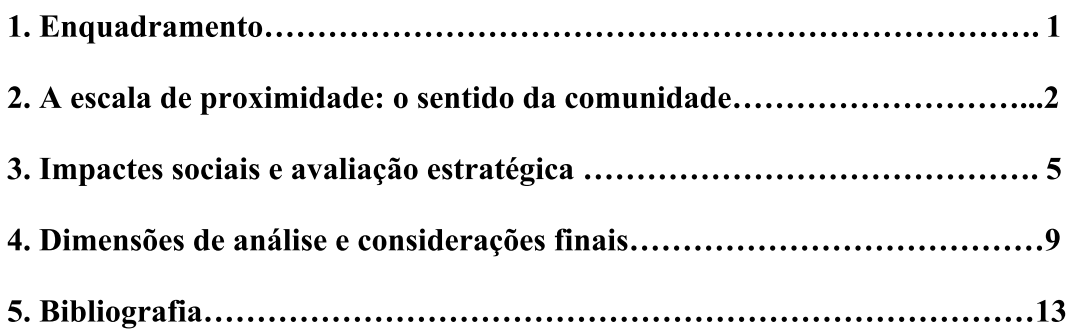

## **PROXIMIDADE AEROPORTUÁRIA: CONTRIBUTOS PARA UMA** LEITURA SÓCIO-ECOLÓGICA

#### 1. Enquadramento

Correspondendo a uma exigência que se prende com o carácter de serviço público, prestado pelo Laboratório Nacional de Engenharia Civil (LNEC), e a sua missão de preservação e desenvolvimento dos patrimónios construído e natural, o Núcleo de Ecologia Social (NESO) do Departamento de Edifícios colaborou recentemente, junto da Coordenação do Estudo para a Análise Técnica Comparada das Alternativas de Localização do Novo Aeroporto de Lisboa na Zona da Ota e na Zona do Campo de Tiro de Alcochete, na discriminação e reflexão de alguns impactes sociais suscitados por aquela infra-estrutura.

Dos impactes sociais considerados salienta-se, de forma muito particular e em estreita associação com o tipo de infra-estrutura aeroportuária, a avaliação das incidências sociais dos níveis de ruído provocados pelo tráfego aéreo. Também a reflexão sobre os usos do solo e a afectação das identidades locais mereceram uma atenção particular.

Crê-se que as opções metodológicas adoptadas, nomeadamente sobre a operacionalização da escala de proximidade ao novo aeroporto, subdividida entre as zonas de *proximidade extrema* e de *proximidade relevante*<sup>1</sup>, representam opções estratégicas para uma correcta avaliação dos impactes sociais à escala regional. Deste modo, para além da localização do Novo Aeroporto de Lisboa (doravante NAL), torna-se pertinente debater em que medida a exploração de uma infra-estrutura daquele tipo solicita, por *efeito dominó* e nas zonas de proximidade de um aeroporto, uma alteração substancial dos padrões de interdependência entre as comunidades humanas, o edificado e as acessibilidades. Apela-se, assim, à análise compreensiva dos processos de (re)produção das identidades sociais e da imagem dos lugares, integrando nesta análise a formação e a valorização das expectativas face a infra-estruturas aeroportuárias.

Um aeroporto condiciona o quadro das sociabilidades quotidianas, e o próprio ordenamento do território sob o factor da mobilidade. Deste modo, deve questionar-se em que termos o

A zona de *proximidade extrema* dizia respeito a uma área de 7000ha em redor do aeroporto (zona de  $\mathbf{1}$ proximidade 1), atendendo a um modelo de cidade-aeroporto e de criação de zonas de protecção, e a zona de proximidade relevante abrangeu os municípios contíguos à implantação do aeroporto (zona de proximidade 2). Estas zonas de proximidade são discriminadas adiante no Mapa 1.

próprio conceito de *infra-estrutura*, aplicado isoladamente para cada tipo de obra, deve ser revisto no sentido de conferir à dinâmica das transformações induzidas uma perspectiva mais integrada sobre os territórios, as comunidades humanas e os recursos ambientais.

Assim, a construção e exploração de um aeroporto, atendendo ao seu elevado potencial de impacte e aos efeitos directos, imediatos e irreversíveis sobre a região abrangida requer o desenvolvimento de instrumentos de ordenamento do território de carácter intermunicipal, enfatizando-se a necessidade de colaboração entre os Municípios envolvidos. Argumenta-se que a escala intermunicipal é a que melhor privilegia a avaliação de impactes sociais e a discriminação das transformações regionais, de ordem social e territorial, que mais directamente dizem respeito à decisão da localização de uma infra-estrutura aeroportuária. Esta decisão de localização não pode deixar de ter em conta as dinâmicas de mudança dos territórios e as particularidades económicas e culturais de uma região.

Os pontos seguintes baseiam-se no trabalho dos autores<sup>2</sup>, no sentido de se definirem as dimensões de análise que se julgam essenciais para a avaliação das transformações sociais e territoriais provocadas por grandes obras públicas, como é o caso dos aeroportos, e para o questionamento crítico dos modelos de desenvolvimento.

#### 2. A escala de proximidade: o sentido da comunidade

Uma das questões essenciais que se colocam relativamente à construção e exploração de grandes obras de Engenharia Civil, nomeadamente quando estas obras, pelas suas características próprias, concentram numa dada região os impactes de apropriação do uso do território diz respeito aos efeitos produzidos ao nível das sociabilidades e identidades locais. Com efeito, nos casos destas grandes obras a avaliação de impacte ambiental deve privilegiar o desenvolvimento de estudos de comunidade, apreendendo assim a escala quotidiana das transformações sociais e territoriais com um maior nível de detalhe.

A necessidade dos estudos de comunidade é aqui sublinhada porque os efeitos da proximidade de um novo aeroporto não deixarão de alterar profundamente as suas áreas vizinhas ou o *hinterland*. Este enfoque nos efeitos de proximidade, que justificaram no estudo

Os resultados encontram-se publicados em Contributos para uma Abordagem Sócio-Ecológica sobre as 2 Alternativas de Localização do Novo Aeroporto de Lisboa (Relatório Final: Relatório 365/2007-DED/NESO, editado pelo LNEC).

a selecção das zonas de proximidade<sup>3</sup>, é tanto mais pertinente considerando que um dos impactes territoriais das grandes obras públicas, especialmente as que dizem respeito ao reforço das acessibilidades e mobilidades, reporta-se à pressão urbana sobre os usos do solo. Refira-se, a propósito, que as alternativas avaliadas para a localização do NAL discriminam diferentes tipologias de uso do solo, salientando-se a malha urbana na zona da Ota e os usos agrícolas na zona do Campo de Tiro de Alcochete<sup>4</sup>. Esta discriminação reforça a pertinência da selecção das zonas de proximidade (Mapa 1), assim como o privilégio que deve ser prestado às formas de expansão urbana.

A expansão urbana pode gerar processos de diferenciação funcional e arquitectónica que nem sempre são sinónimos de qualidade de vida e de uma boa gestão dos territórios. Cidades emblemáticas, em função de grandes eventos internacionais e com infra-estruturas de mobilidade global (como são os aeroportos), preocupam-se agora, face a uma expansão urbana desordenada, com a promoção de uma qualidade de vida e de um sentimento de comunidade que se crêem afectados.

É o caso de Barcelona, para citar um exemplo, onde se apela já a uma reabilitação do edificado que restaure as memórias colectivas, contra as tendências da intervenção urbana que, por sobre a paisagem tradicional e as redes de vizinhança, aspira obsessivamente a criar obras excepcionais e arquitecturas singulares sem a preocupação de preservar os patrimónios histórico e cultural locais<sup>5</sup>.

Relatório 365/2007-DED/NESO. 3

 $\overline{4}$ Apuraram-se significativas diferenças entre as duas alternativas em função da dimensão das áreas agrícolas e do seu uso (variável Superfície Agrícola Utilizada).

CAPEL, H. El Modelo Barcelona: un examen crítico. Barcelona. Ediciones del Serbal: 2004: pp. 63-78. 5

Mapa 1: Delimitação das zonas de proximidade face ao NAL

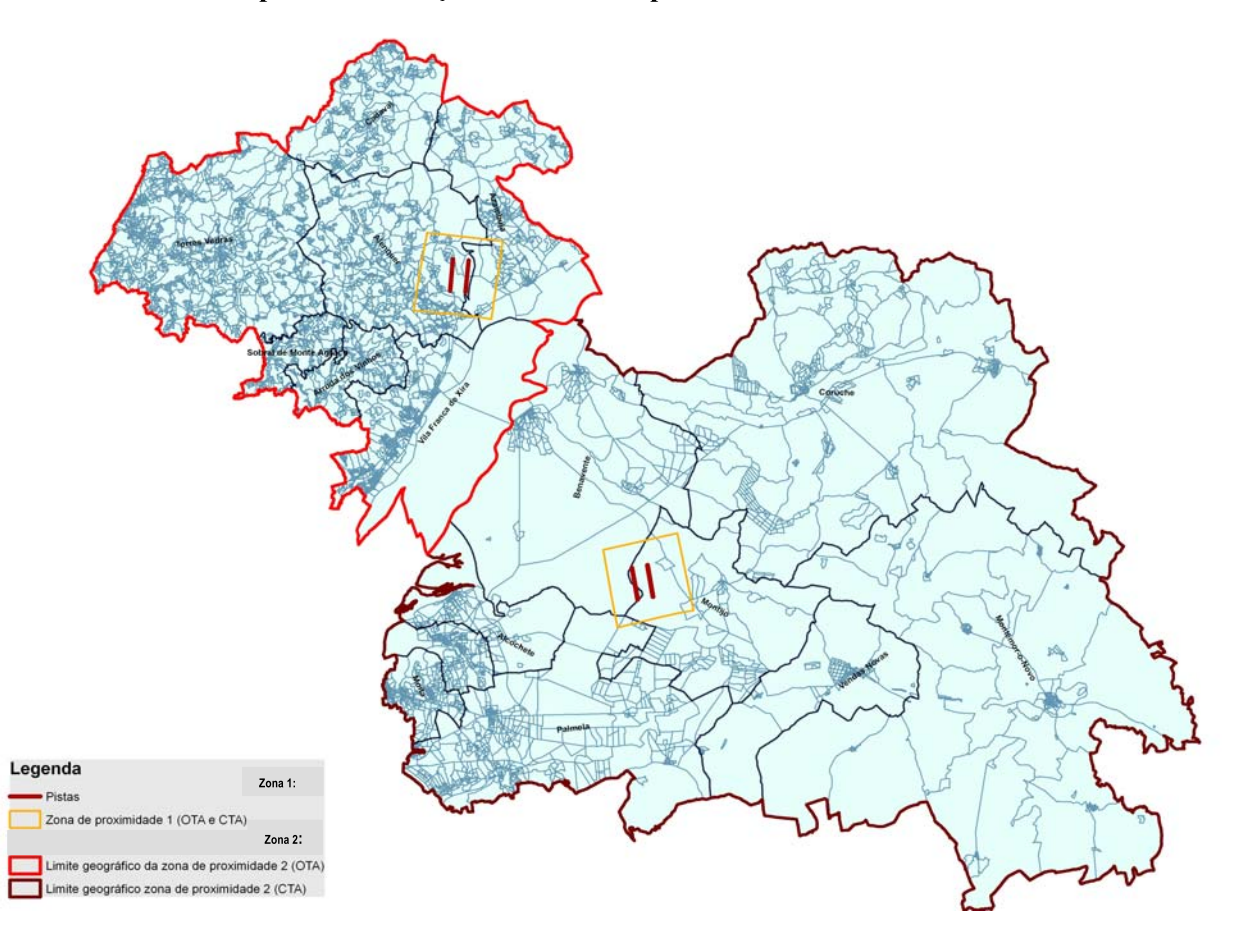

Torna-se assim imprescindível a monitorização das mudanças induzidas nas comunidades locais em escalas de proximidade adequadas de modo a inferir o mosaico de unidades (populacionais e territoriais) que resultará da criação de uma infra-estrutura aeroportuária, e da densificação das actividades num modelo de cidade-aeroporto. Deve considerar-se que o planeamento de um novo aeroporto evoluiu nas últimas décadas, como o estudo do LNEC<sup>6</sup> frisou, de uma lógica de *aeroporto na cidade* para uma lógica de uma *cidade-aeroporto*.

Uma abordagem centrada sobre as comunidades locais apela a um enfoque monográfico. O balanço entre as oportunidades e os riscos constitui, pois, um exercício privilegiado para a ponderação das mudanças sociais, implicando a relação entre os equipamentos colectivos, as políticas sociais e de habitação e as populações servidas. Estudos consultados<sup>7</sup> sobre os impactes sociais derivados de construções e explorações aeroportuárias, em contextos sociais

Estudo para a Análise Técnica Comparada das Alternativas de Localização do novo Aeroporto de Lisboa na 6 Zona da Ota e na Zona do Campo de Tiro de Alcochete (Relatório da 2ª Fase, 2008).

 $\overline{7}$ A listagem destes estudos encontra-se publicada no final do Relatório do NESO citado, 365/2007-DED/NESO.

e geográficos diversos, incidem sobre uma análise multifacetada da afectação das populações e dos utentes dos serviços aeroportuários focando a interdependência entre os aspectos culturais (incluindo-se aqui as dimensões etnográficas, arqueológicas e arquitectónicas) e as transformações da paisagem e do uso do solo $8$ .

Assim, julga-se crucial que qualquer avaliação de impactes de infra-estruturas aeroportuárias, para além dos aspectos metodológicos a desenvolver, privilegie as alterações induzidas no hinterland das novas implantações solicitando uma abordagem do tipo monográfico. A metodologia de avaliação não é independente do problema da escala, e a atenção prestada às questões de desenvolvimento regional deve privilegiar escalas de proximidade adequadas à discriminação dos impactes sociais.

#### 3. Impactes sociais e avaliação estratégica

A densidade de intervenções nos territórios e as formas de ocupação humana fazem com que, no nosso País como em outros, instrumentos de avaliação de impactes ambientais, ou instrumentos de natureza semelhante, se tenham revelado limitados no seu âmbito de análise em virtude de confrontarem a decisão de localização de grandes obras públicas com um leque de alternativas restrito<sup>9</sup>. Deste modo, é muito mais aconselhável que, no domínio da compreensão e planeamento das mudanças regionais, se desenvolvam perspectivas de análise que envolvam a avaliação estratégica de planos e programas para além da análise segmentada por tipo de obra ou projecto.

A construção e exploração de um aeroporto, numa dada região, não se pode considerar um acto isolado e totalmente dissociado de outras infra-estruturas já existentes ou a implementar, principalmente nos sectores dos transportes e da construção urbana. A mudança das formas de

A simples progressão urbana, com o que isso implica de alteração do uso do solo, acarreta também a 8 transformação dos modos de vida e das identidades rurais, quando a expansão urbana invade (muitas vezes de forma irreversível) a qualidade ambiental e paisagística que ainda se pode associar aos espaços apropriados por actividades agrícolas. O que não quer dizer que a expansão urbana suprima, em absoluto, as velhas práticas rurais, pois estas podem persistir por meio de ocupações marginais e intersticiais LOURENÇO, N. [coord.], Agricultura e Meio Rural: População, Ambiente e Território na Área Metropolitana de Lisboa. Socinova, Lisboa: 2005: pp. 25-28).

Conforme defendido no Decreto-Lei n.º 232/2007, de 15 de Junho, integrando recomendações da  $\mathbf{Q}$ Convenção de Kiev, de 2001, sobre a avaliação ambiental estratégica e da Convenção de Aarhus, de 1998, sobre o direito à informação e a importância da participação pública.

ocupação e uso dos solos deve também constituir-se como uma unidade de análise fundamental a par das alterações das sociabilidades e das identidades locais.

O que está em causa não deve ser apenas um balanço entre os principais impactes negativos e positivos associados à construção e exploração de infra-estruturas aeroportuárias, como se resume na Figura 1, mas a capacidade de avaliação estratégica e a oportunidade de um planeamento intermunicipal que vença as dinâmicas segmentadas dos planos directores municipais e que envolva a responsabilidade directa de um conjunto de municípios duma forma mais vigorosa que os planos regionais de ordenamento do território.

Refira-se que já uma avaliação de impactes sociais deve abarcar diversas dimensões e escalas de análise. Numa análise compreensiva de tipo sócio-ecológico, em que as alterações sociais necessitam ser localizadas no espaço, a matriz de abordagem apela a categorias de impacte que obrigam à discriminação dos territórios. Relativamente à mais-valia de uma análise sócioecológica refira-se que a expropriação dos usos agrícolas da terra, mormente para fins urbanos, e as curvas de incidência do ruído (isolinhas de ruído) constituem elementos de avaliação indispensáveis, pois muito do que está em jogo nas questões da segurança e da saúde pública depende da correcta gestão dos usos do território.

Neste âmbito, as actividades agrícolas como as áreas de protecção especial da natureza podem funcionar como zonas-tampão ou de inibição da expansão urbana, compreendendo-se o privilégio que deve ser concedido a uma escala de proximidade. Também o impacto directo por efeito do ruído gerado pelo tráfego aéreo não pode dispensar uma dimensão escalar que se adapte às mudanças de exploração da infra-estrutura aeroportuária, como à evolução estimada (por ordem natural ou por factores migratórios e de movimentos de pessoas) da demografía regional.

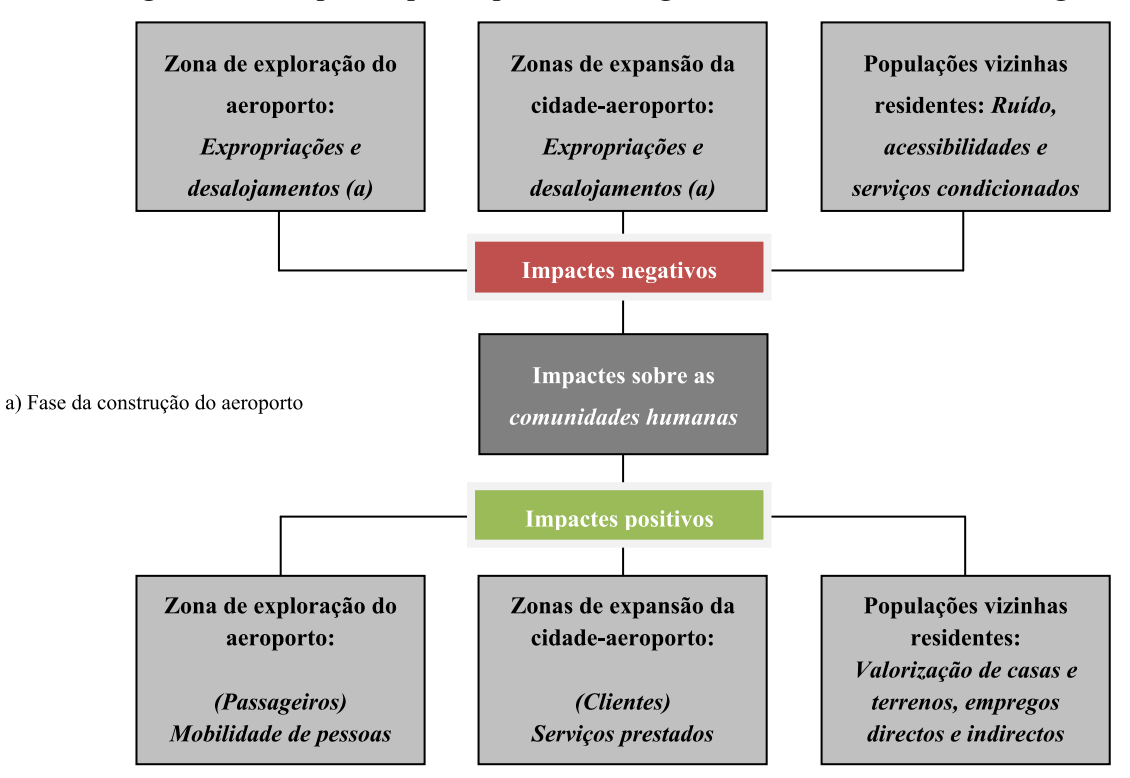

Figura 1: Principais impactes positivos e negativos e zonamento sócio-ecológico

O conceito de qualidade de vida deve nortear as análises sociais e territoriais sobre as mudanças induzidas por grandes infra-estruturas que, necessariamente, provocam impactes (positivos e negativos) nas áreas da sua implantação e zonas adjacentes. A literatura especializada discrimina também uma ponderação entre os riscos (impactes negativos estratégicos) e as oportunidades (impactes positivos estratégicos) acentuando a necessidade de se encontrarem as tendências ou os resultados esperados em função da opção por uma determinada alternativa<sup>10</sup>. Deste modo, a linguagem habitual dos *impactes* cede lugar a uma visão estratégica sobre a discriminação dos riscos e das oportunidades (Figura 2) de desenvolvimento associados a uma infra-estrutura - considerando os efeitos de composição dos resultados acumulados dos planos e programas que abrangem uma determinada região.

Assim, mais que a análise da mudança e o balanço entre impactes negativos ou positivos deve privilegiar-se a análise dos processos de planeamento territorial e de decisão política, pois é na natureza democrática e participativa destes processos, envolvendo os diversos grupos de

<sup>10</sup> PARTIDÁRIO, Maria do Rosário, Guia de Boas Práticas para a Avaliação Ambiental Estratégica; orientações metodológicas. Lisboa: Agência Portuguesa do Ambiente, 2007.

interesse<sup>11</sup>, que verdadeiramente se joga a dimensão ética da sustentabilidade e o significado do desenvolvimento humano.

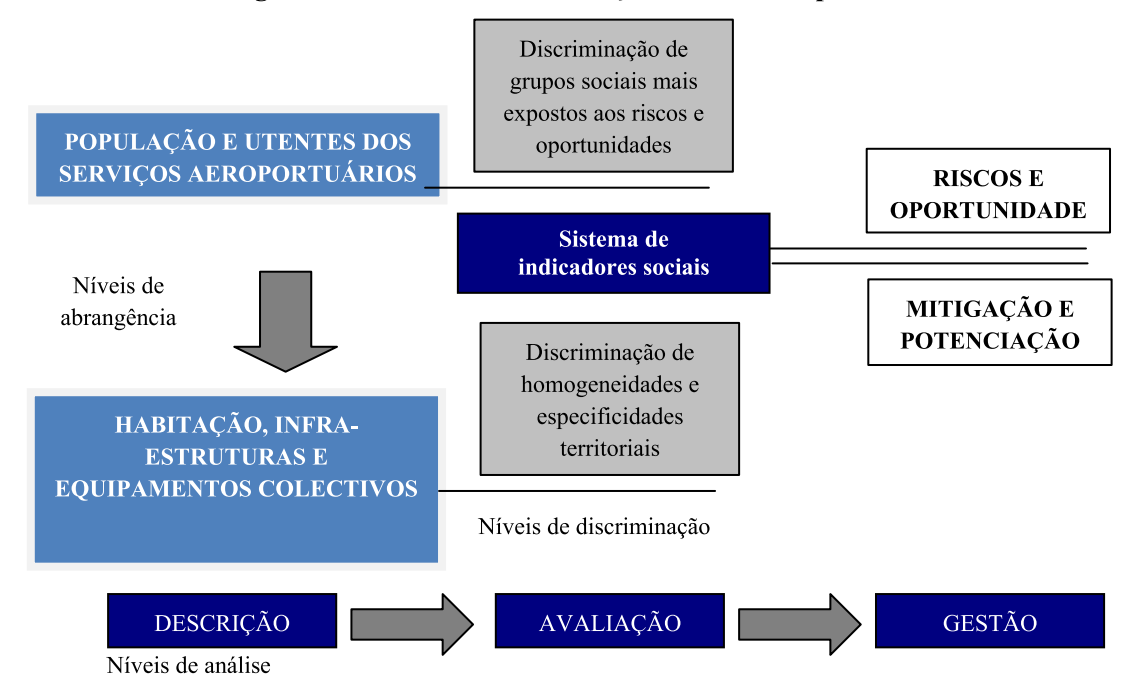

Figura 2: Da análise da mudança à análise dos processos

A simples descrição ou avaliação da mudança deve dar lugar à promoção da participação pública em todas as fases do processo, envolvendo os diversos sectores de actividade e os grupos sociais, afectados ou interessados, na gestão dos territórios. Apenas deste modo se pode desenvolver uma densidade crítica de carácter cívico que supere as resistências municipais e dê corpo à ideia de região entendida como espaço vivido.

<sup>11</sup> A produção legal que enquadra a participação do público na avaliação de impacte ambiental já se refere não apenas a uma população afectada (residente nos Municípios abrangidos pelo projecto) mas a um *público* interessado.

#### 4. Dimensões de análise e considerações finais

Defendeu-se anteriormente que o apuramento de resultados sobre as mudanças sociais e territoriais não é independente do nível de desagregação dos territórios, não se podendo admitir que a lógica administrativa das divisões territoriais seja a mais válida ou a mais adequada para uma avaliação dos riscos e das oportunidades induzidas. Se bem que quanto maior for a unidade escalar de análise a abundância de indicadores encontrada constitui um factor a ter em consideração, também é verdade que a análise mais micro (em que as escalas podem ir até à dimensão intra-freguesia; da secção ou da subsecção estatística<sup>12</sup>) permite uma melhor visibilidade localizada dos grupos sociais mais expostos.

No domínio da mitigação dos riscos identificados, como no da potenciação das oportunidades geradas, importa ter como estrutura-base um conjunto de indicadores sociais que permitam a monitorização das mudanças induzidas. A consulta de diversos estudos sobre aeroportos internacionais<sup>13</sup>, atendendo a dimensões de análise sobre a população e os territórios, possibilitou a identificação de algumas dimensões de análise pertinentes para uma monitorização das mudanças, conforme resumido na Figura 3.

Assume-se também como essencial a dimensão da monitorização das mudanças e do planeamento da gestão dos impactes estratégicos (riscos e oportunidades), como igualmente a componente da participação do público, componente esta que não pode ser reduzida a uma consulta formal de instituições interessadas. Esta participação revela-se fundamental para a eficiência da gestão dos impactes estratégicos, salientando-se que a participação do público tem que ser assegurada através de técnicas de comunicação, negociação e mediação que estejam adaptadas aos diversos públicos-alvo.

Para o desenvolvimento dos processos participativos, verdadeiramente dignos desse nome, torna-se assim imprescindível a discriminação dos grupos sociais e dos territórios (não necessariamente sob circunscrição administrativa) mais expostos à acção dos factores críticos

<sup>12</sup> Por secção estatística entende-se «a área contínua de uma única freguesia contendo cerca de 300 alojamentos destinados à habitação humana» (Instituto Nacional de Estatística). Esta micro-unidade territorial parece-nos mais apropriada para os territórios não urbanos do que a subsecção estatística («a mais pequena área homogénea, de construção ou não, existente dentro da Secção Estatística, correspondendo ao quarteirão nas zonas urbanas e ao lugar ou parte de um lugar nas zonas rurais» (Instituto Nacional de Estatística).

<sup>13</sup> Conforme Relatório do NESO 365/2007-DED/NESO.

que representam a presença dos riscos e das oportunidades envolvidos na construção e exploração da infra-estrutura.

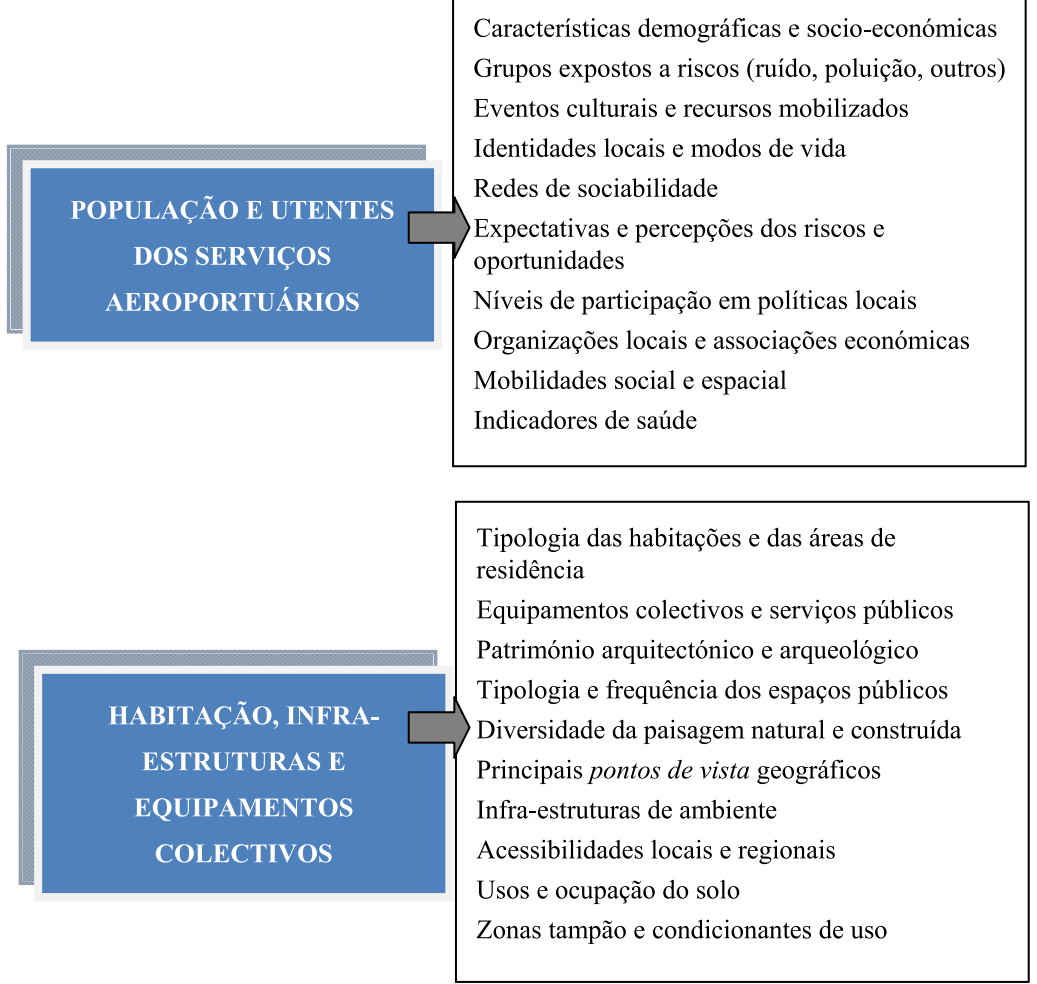

#### Figura 3: Dimensões principais de análise sobre o impacto regional dos aeroportos

Importa ainda discriminar os impactes estratégicos (positivos e negativos) de natureza social através dos seus efeitos secundários, cumulativos, sinergéticos, de curto, médio e longo prazos, permanentes e temporários, conforme decorre, aliás, da legislação recentemente aprovada no domínio da avaliação ambiental estratégica<sup>14</sup>. Em relação aos efeitos secundários, refira-se a conveniência de se verificar em que medida uma infra-estrutura, inserida num determinado contexto sócio-ecológico e em conjunto com outras infra-estruturas

<sup>14</sup> Decreto-Lei n.º 232/2007, de 15 de Junho, já referido atrás. Saliente-se que o legislador pretendeu acautelar certos resultados da experiência nacional sobre a avaliação de projectos em que se considerou que «essa avaliação tem lugar num momento em que as possibilidades de tomar diferentes opções e de apostar em diferentes alternativas são muito restritas» (extraído do preâmbulo), apostando-se numa abordagem mais integrada da avaliação de impactes e na participação do público.

necessárias<sup>15</sup>, reforça ou refracta dinâmicas locais de desenvolvimento social e económico, ou tendências mais singulares de ordem demográfica e nas formas de ocupação do solo.

Estes efeitos podem também discriminar-se quanto à sua abrangência e intensidade. Outro aspecto crucial de uma avaliação prende-se com o factor tempo, pois torna-se indispensável separar o período da construção de uma obra dos seus períodos de exploração e de desafectação. Esta divisão ou segmentação do tempo, conforme se ilustra a seguir, não deve obviamente inibir a avaliação global dos impactes de uma obra, no saldo conjunto das suas diversas fases<sup>16</sup>. Esquematizam-se a seguir os principais factores críticos de avaliação segundo a fase da obra:

#### Fase do planeamento:  $\bullet$

Definição das principais linhas de orientação e de condução do processo de avaliação e de decisão (projecto, avaliação de alternativas, participação pública, revisão, licenciamento, construção);

#### Fase da construção:

Execução do plano de construção de uma obra, preparação do terreno, desenvolvimento das acessibilidades nesta fase, medidas de mitigação e de compensação, gestão de estaleiros;

#### Fase da exploração:

Utilização e manutenção da obra, gestão dos riscos e oportunidades gerados, formas de consciencialização social para o balanço dos riscos e oportunidades gerados e percepcionados, adaptação das comunidades locais às mudanças estimuladas, expectativas de qualidade de vida e promoção de emprego, recreação, formação e serviços sociais;

#### Fase da desafectação:

Momento da cessação das actividades associadas à obra e desenvolvimento de outras actividades ou formas de uso do mesmo espaco. Importa aqui garantir, para os territórios e comunidades abrangidos, a criação de novas oportunidades e recursos de serviços [facilities] como compensação pelas amenidades afectadas.

<sup>15</sup> É o caso de um aeroporto que obriga a repensar as questões das acessibilidades e da expansão urbana, entre outros factores.

<sup>16</sup> Adaptado a partir de: Guidelines and Principles For Social Impact Assessment Prepared by The Interorganizational Committee on Guidelines and Principles for Social Impact Assessment, U.S. Department of Commerce, National Oceanic and Atmospheric Administration, National Marine Fisheries Service, May 1994. Consultado no endereço: <http://www.nmfs.noaa.gov/sfa/social impact guide.htm> [Dezembro de 2007].

Considere-se também que a discriminação dos impactes estratégicos (riscos e oportunidades) e das fases da obra requer a construção de uma matriz metodológica que dê conta das sequências temporais e da própria natureza dos momentos de monitorização. Enfatiza-se ainda neste artigo a importância da relação entre o tipo singular de uma infra-estrutura aeroportuária, a escala de análise e a matriz de dimensões de impactes a discriminar.

Considera-se que a avaliação de impactes centrada exclusivamente sobre os efeitos de uma infra-estrutura de exploração aeroportuária é insuficiente para dar conta das mudanças induzidas e em relação com outras obras acessórias como é o caso das acessibilidades ou da construção urbana. É neste sentido, atendendo à complexidade e densidade das malhas territoriais, que o conceito de infra-estrutura deve ser revisto, como se adiantou no início do texto, correspondendo à necessidade da avaliação ambiental estratégica numa perspectiva regional. Igualmente, defende-se a importância da participação pública e a necessidade da cobertura dos instrumentos de planeamento intermunicipal, entendendo-se não só a região como *espaço vivido* mas como uma região planeada onde os processos de decisão e de avaliação reforçam o sentido ético da sustentabilidade ambiental, do desenvolvimento económico e da equidade social.

#### 5. Bibliografia

BARKER, R., e SCHOGGEN, P. Qualities of Community Life. San Franscisco, Jossey-Bass Publishers, 1973.

BURDGE, R. A Conceptual Approach to Social Impact Assessment. Middleton: Social Ecology Press, 1983.

CAPEL, H. El Modelo Barcelona: un examen crítico. Barcelona: Ediciones del Serbal: 2004.

CONNOR, D. Constructive Citizen Participation: A Resource Book, (Fifth Edition). Victoria, B.C.: Development Press. 1994.

CRAVEIRO, J.; MACHADO, P.; REBELO, M.; MENEZES, M. Contributos para uma abordagem sócio-ecológica sobre as alternativas de localização do novo aeroporto de Lisboa. Relatório Final. Relatório 365/2007. Lisboa: LNEC, 2007.

HUNTER, A. Symbolic Communities: The Persistence and Change of Chicago's Local Communities. Chicago: The University of Chicago Press, 1974.

INE. Manual de procedimentos da construção da BGRI 2001. Lisboa: INE, 1998.

LOURENÇO, N. [coord.]. Agricultura e Meio Rural: População, Ambiente e Território na Área Metropolitana de Lisboa. Lisboa: Centro de Investigação em Sociologia Aplicada, Universidade Nova de Lisboa, 2005.

MACEDO, A. L., BEJA NEVES, E. [coord.]. Estudo para a Análise Técnica Comparada das Alternativas de Localização do Novo Aeroporto de Lisboa na Zona da Ota e da Zona do Campo de Tiro de Alcochete (2ª Fase). Lisboa: Laboratório Nacional de Engenharia Civil. 2008.

PARTIDÁRIO, M. R., Guia de Boas Práticas para a Avaliação Ambiental Estratégica; orientações metodológicas. Lisboa: Agência Portuguesa do Ambiente, 2007.

PATRÍCIO, J. V. e ANTUNES, S. Estudo comparativo sobre a localização do Novo Aeroporto de Lisboa na zona da Ota e na zona do campo de tiro de Alcochete. (Relatório 340/2007 - NAICI). Lisboa: LNEC, 2007.

REIS, M. e LIMA, A. V., Desenvolvimento, território e ambiente, in Portugal, que Modernidade?, Oeiras: Ed. Celta, 1998

SETIÉN, Maria Luísa, Indicadores Sociales de Calidad de Vida. Madrid: Centro de Investigaciones Sociológicas, 1993.

THERIVEL, R. e BRESLIN, M. Noise. In Methods of Environmental Impact Assessment. London: Spon Press, 2001.

Divisão de Divulgação Científica e Técnica - LNEC